## 新しいさがみはらネットワークシステム よくある質問と答え

★ログインについて

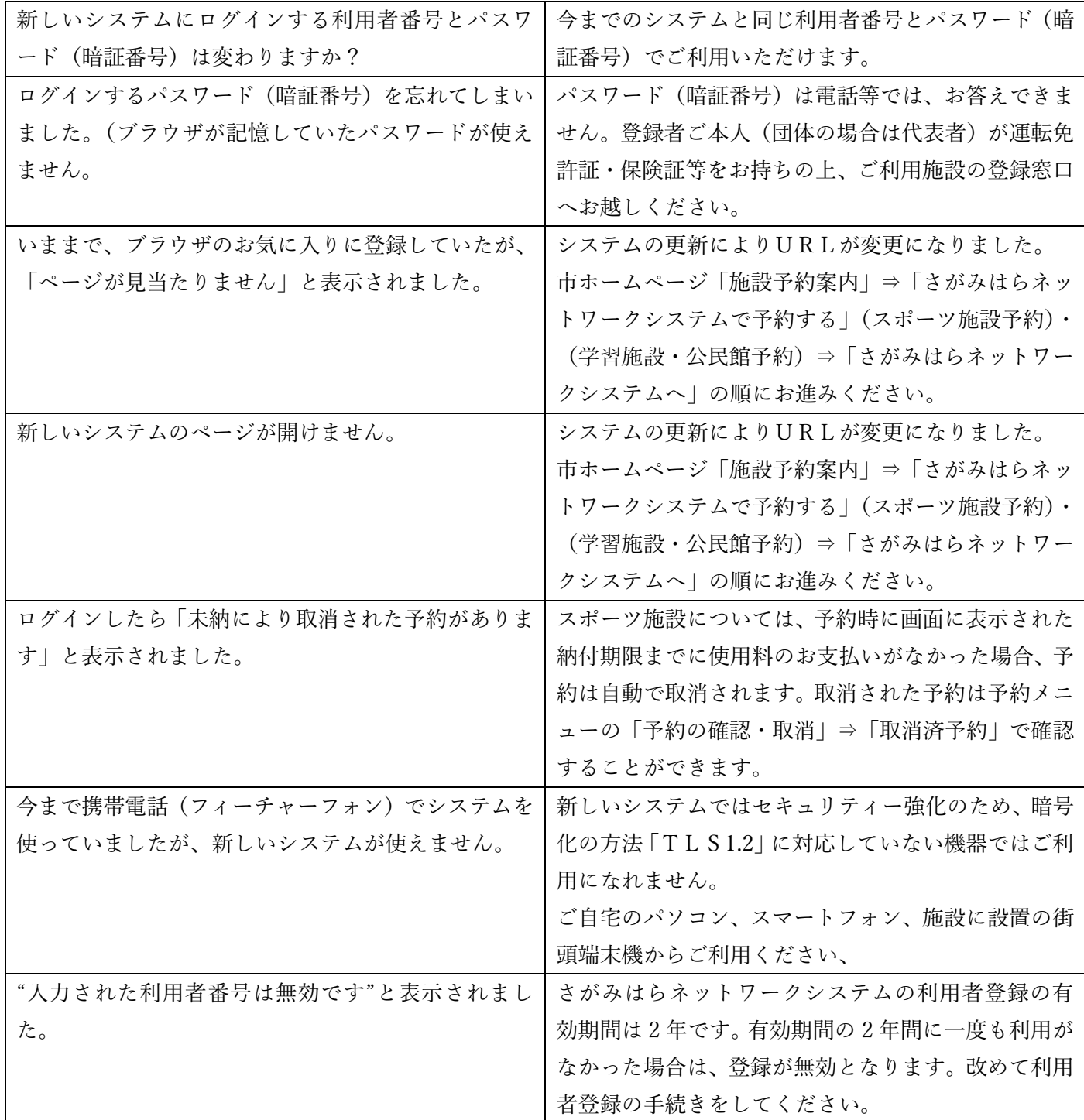

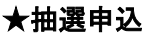

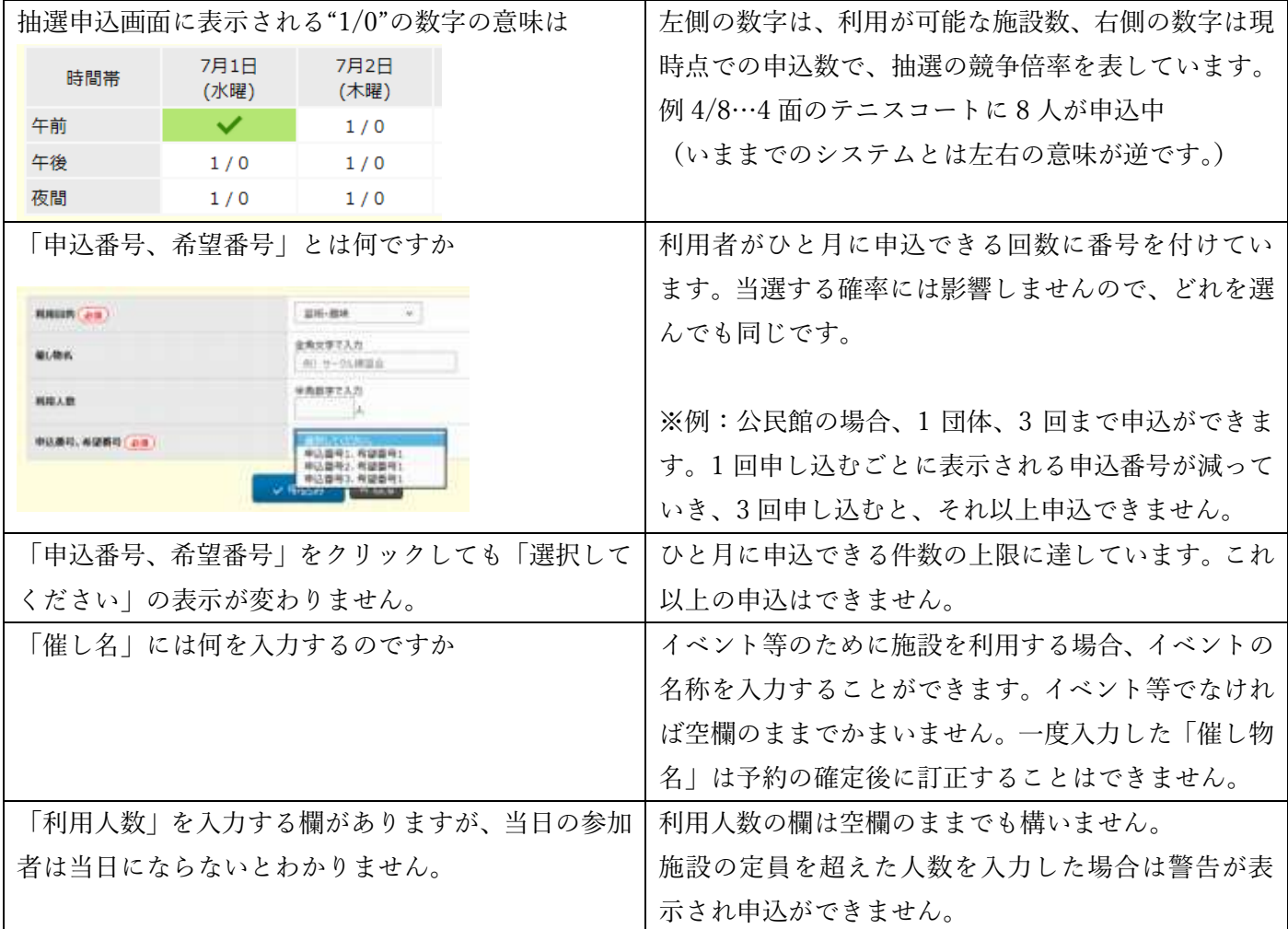

## ★抽選結果の確認・当選申請

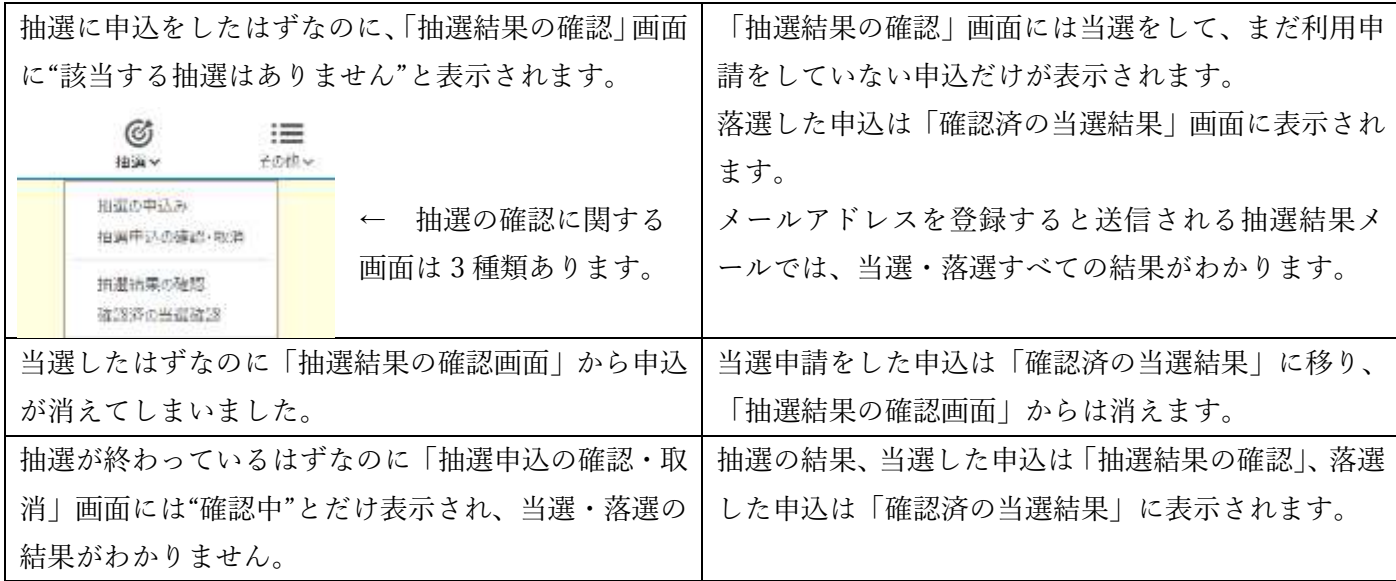

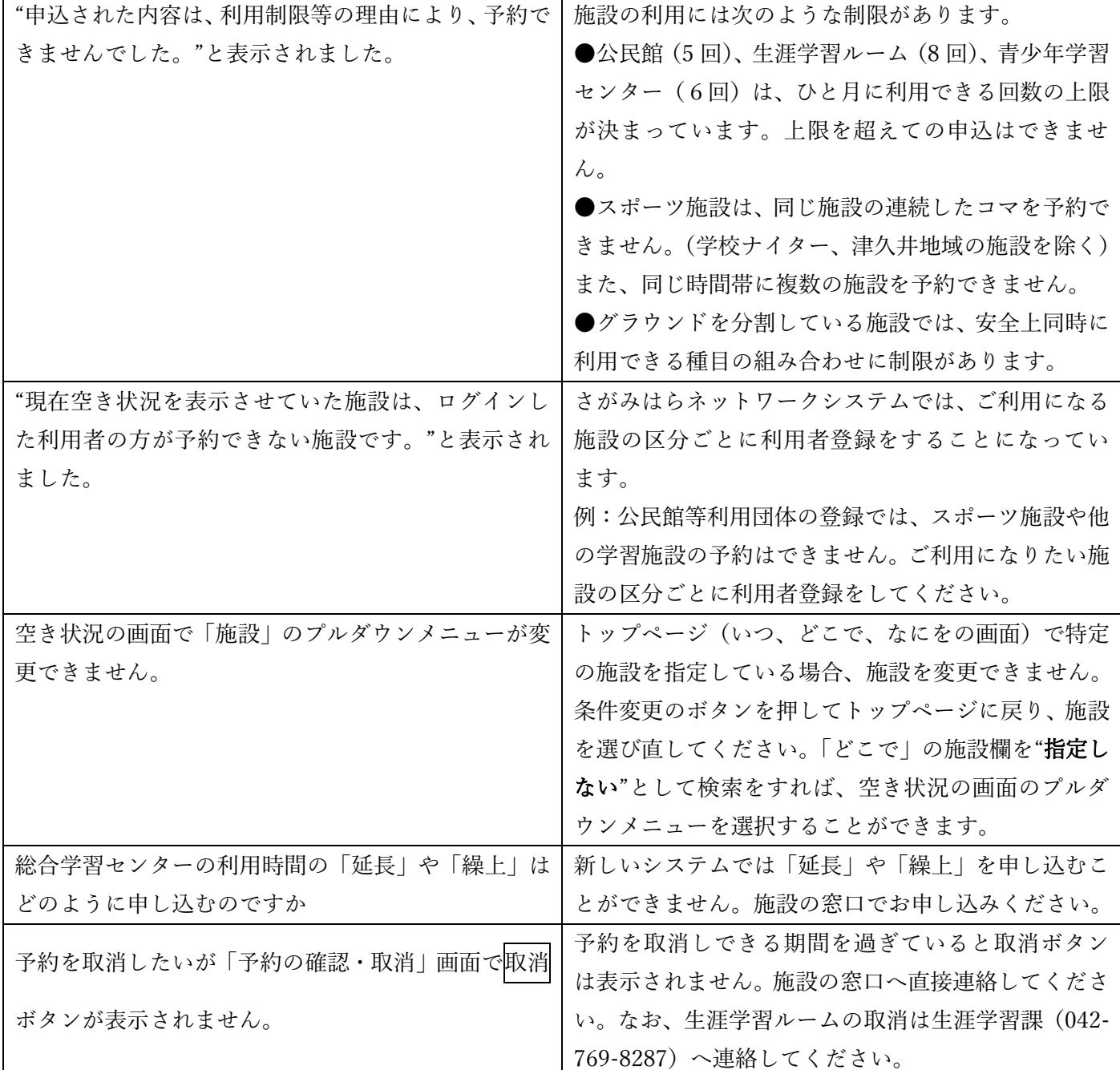

## ★利用者メニュー

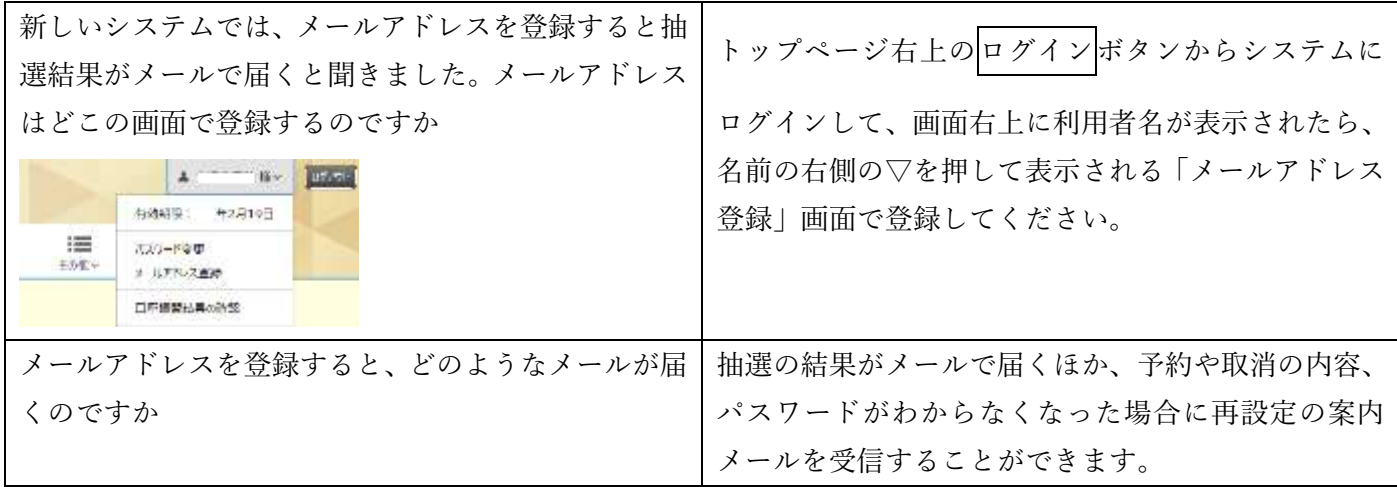